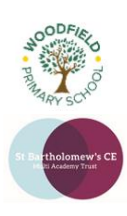

## **Year:** Six (Level 4)

**Term:** Summer

## **Background information for teachers**

Participants will work to design and create a new website for Junior Jam. Students will be given design briefs to follow which will aid their design process. The websites will include elements of HTML coding as well as using a WYSIWYG developing app to help visualise their designs. The websites must include several different elements including a video game that students must also design and create as part of the course.

## **Learning Outcomes for the Unit**

Pupils will learn the different ways websites can be designed to industry standards. Learning to follow design briefs to create a finished product. They will also learn a basic understanding of how to code in HTML and use this to code their own website.

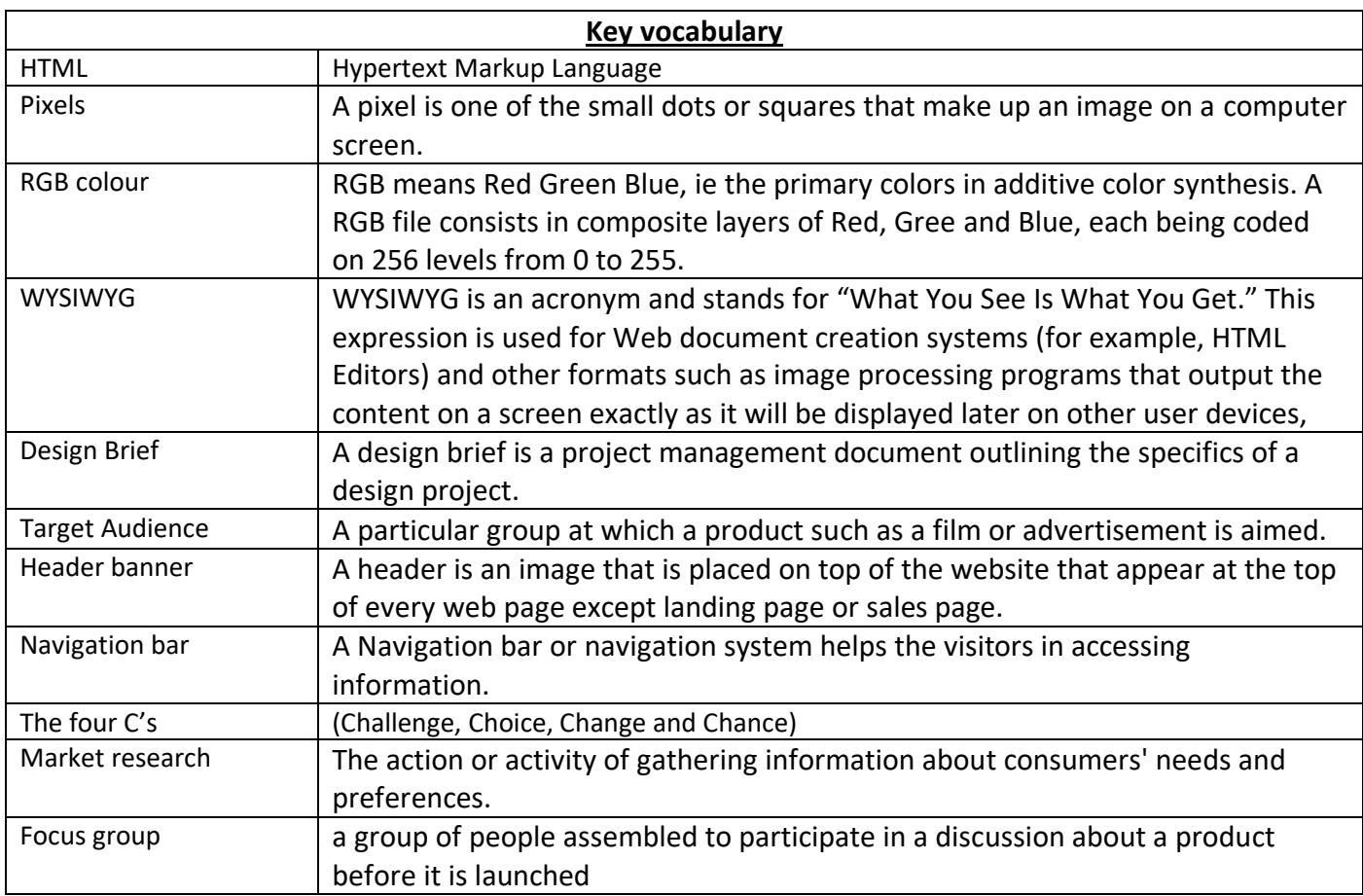

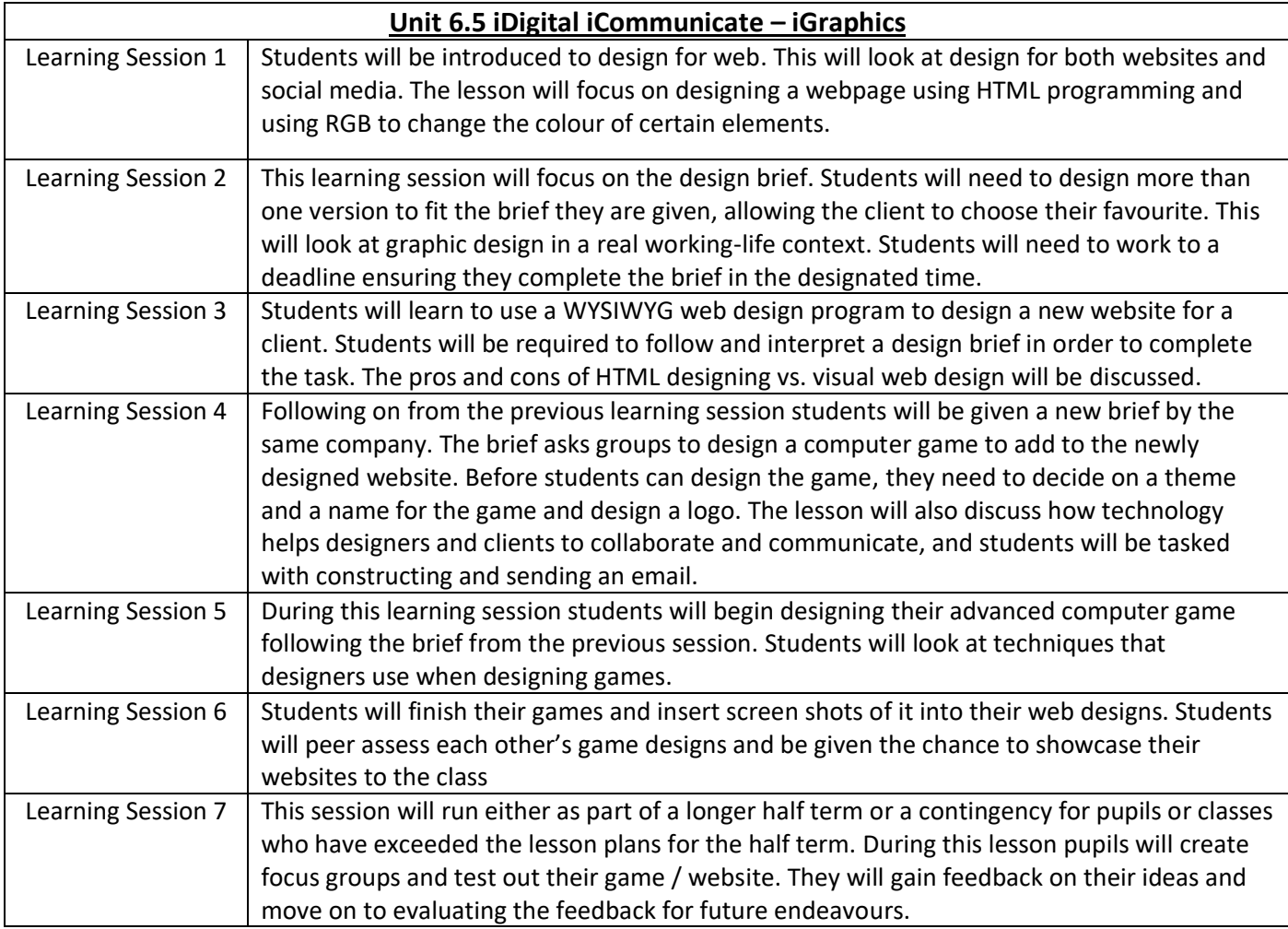